## Welcome to the Stantora Symposium!

Please help yourself to coffee and breakfast Grab a seat and introduce yourself to your table-mates We'll start the meeting closer to 9:30

**Stanford Contact Center Symposium** Huang/Mackenzie Room September 21 2016

 $\mathcal{L}$ 

## **STANFORD CONTACT CENTER SYMPOSIUM AGENDA**

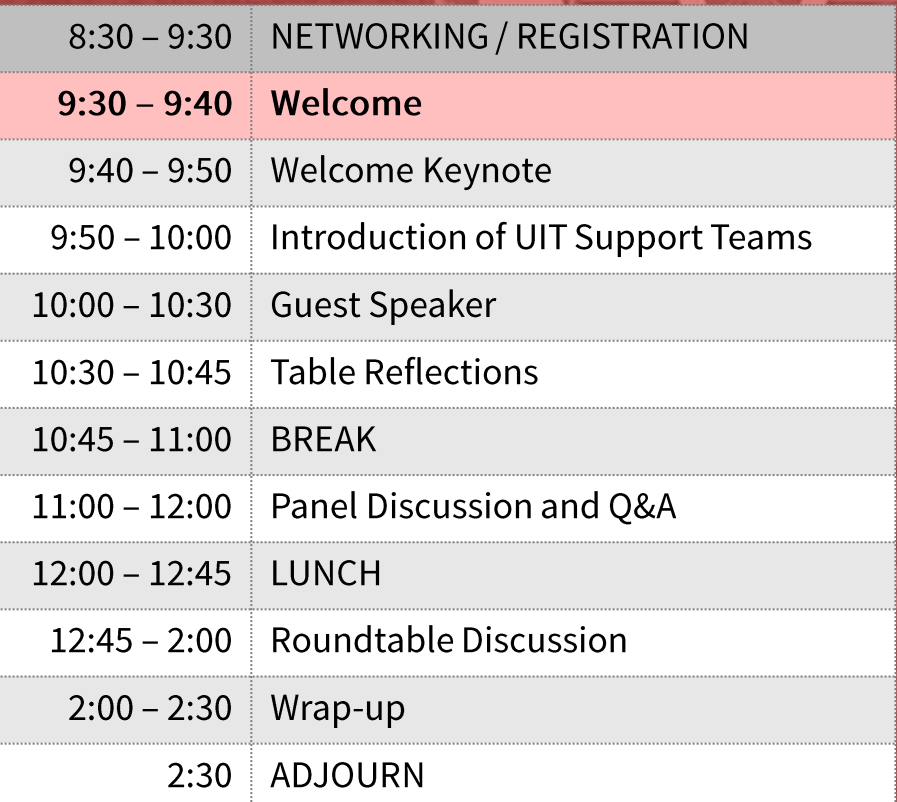

Logistics  $\Box$  Room Set-up  $\Box$  Restrooms  $\square$  Breaks

# We're here to build a<br>community of practice!

Welcome Maria Maravilla **Client Executive and** Director, Service, Strategy and Delivery for **UIT Communication Services** 

## **COMMUNITY OF PRACTICE (CoP)**

レレ

## A community of practice is a group of people who share a craft and/or a profession

A CoP can evolve naturally because of the members' common interest in a particular domain or area, or it can be created deliberately with the goal of gaining knowledge related to a specific field.

## SUPPORTING CONTACT CENTERS AT STANFORD UNIVERSITY IT

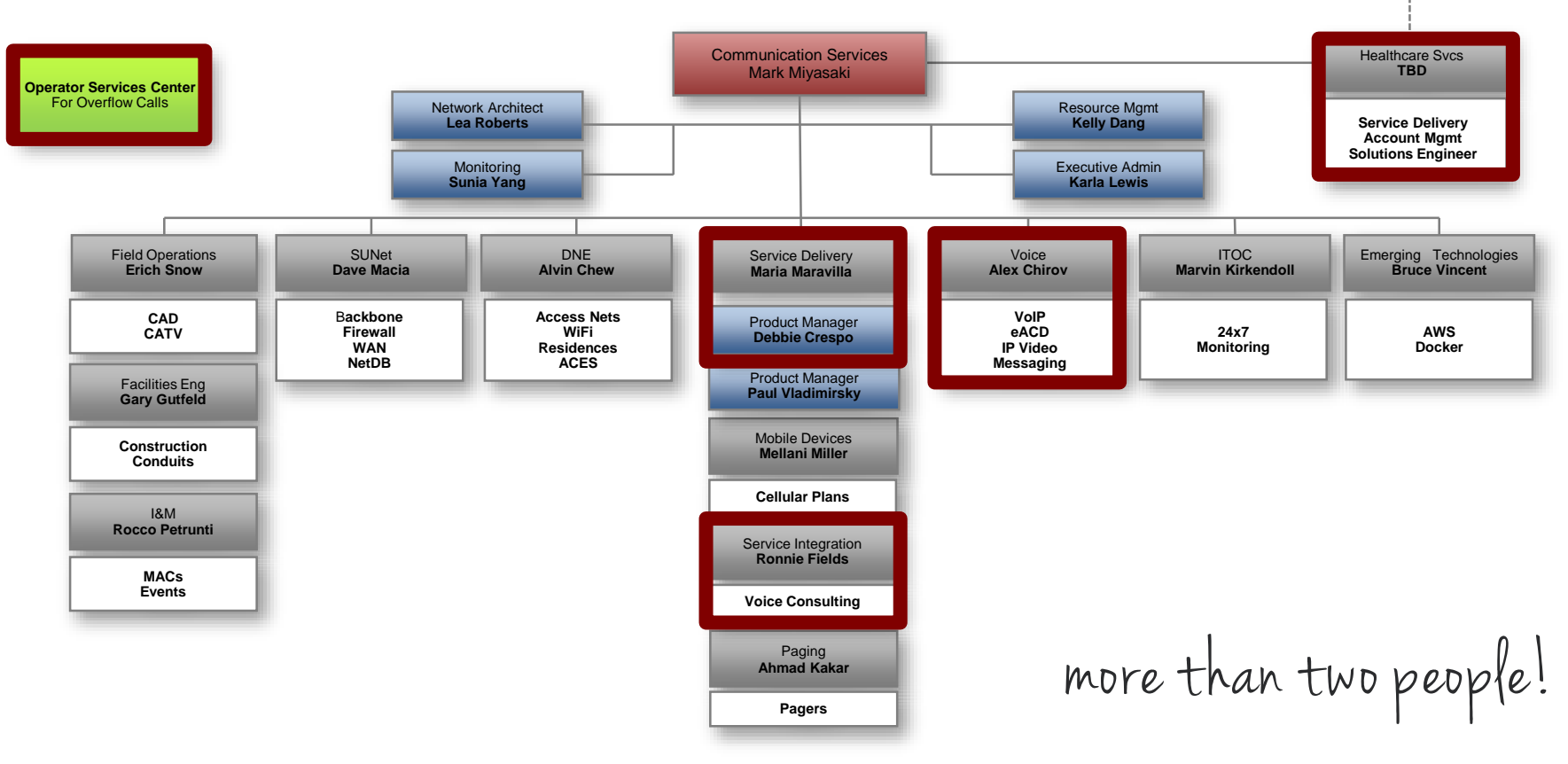

**AVP IT Services Bill Clebsch** 

## **COLLABORATION AND ALIGNMENT**

The increasingly complex needs and requirements for contact center environments require a unified strategy to leverage all three entities - Stanford Health Care (SHC), Stanford Children's Health (SCH), and Stanford University.

## **BUILDING A COMMUNITY OF PRACTICE**

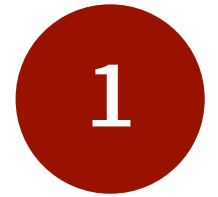

## Using technology to support<br>networking

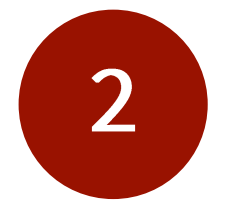

Using technology to support<br> **COllaboration** 

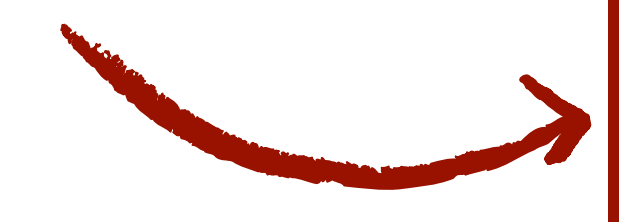

Contact **Center Technology** 

## **INTRODUCING OUR GUEST SPEAKER** DR. RENATE FRUCHTER

"Collaboration is a work practice, it's a behavior, it's a skill, and it needs to be combined with technology."

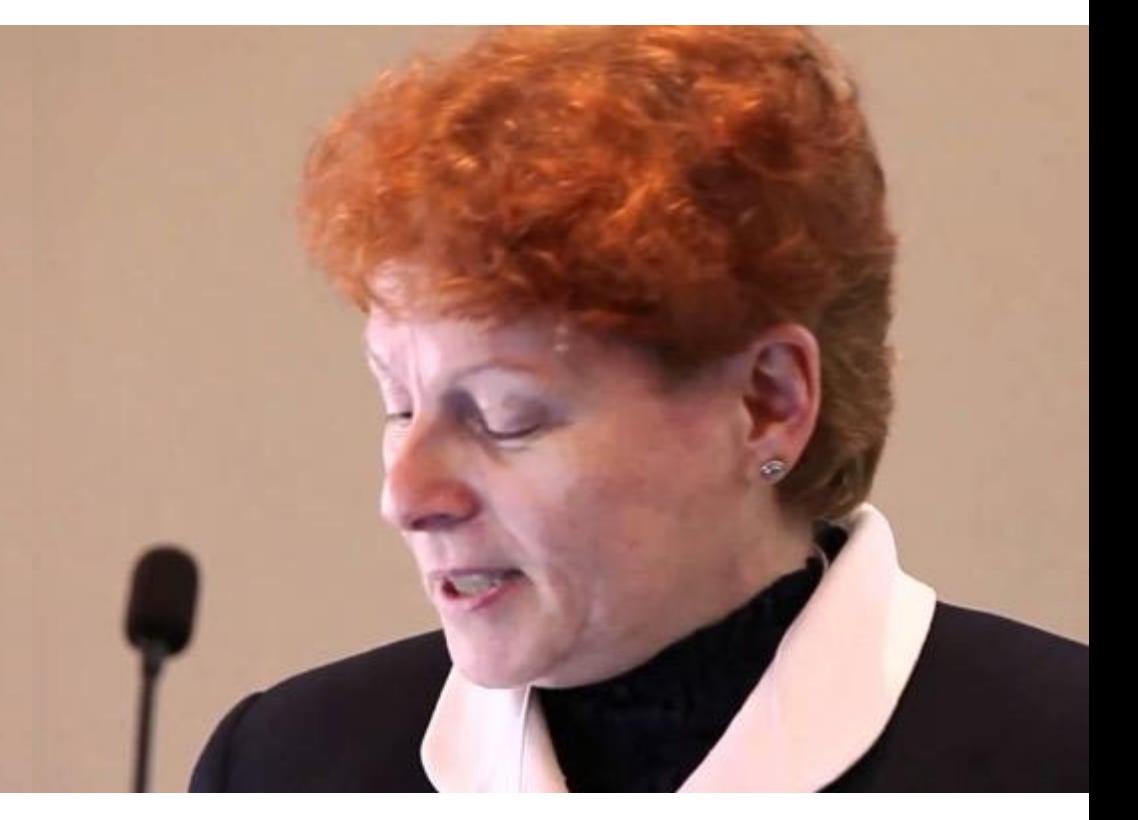

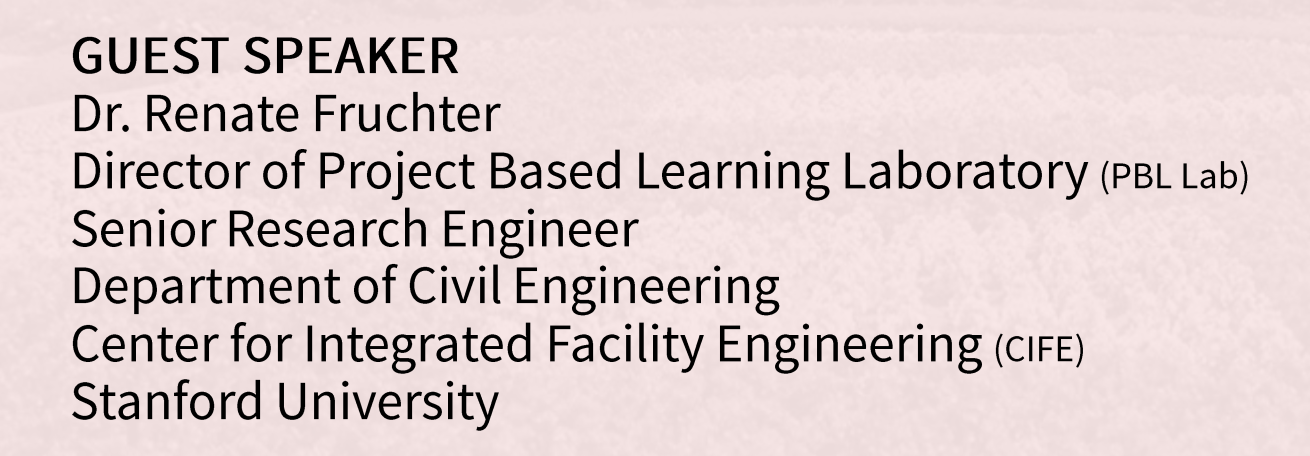

## **TABLE REFLECTIONS**

What are some your gut reactions based on what you heard? What stood out for you from what you heard? What were your A-HA! Moments?

## STANFORD CONTACT CENTER SYMPOSIUM **AGENDA**

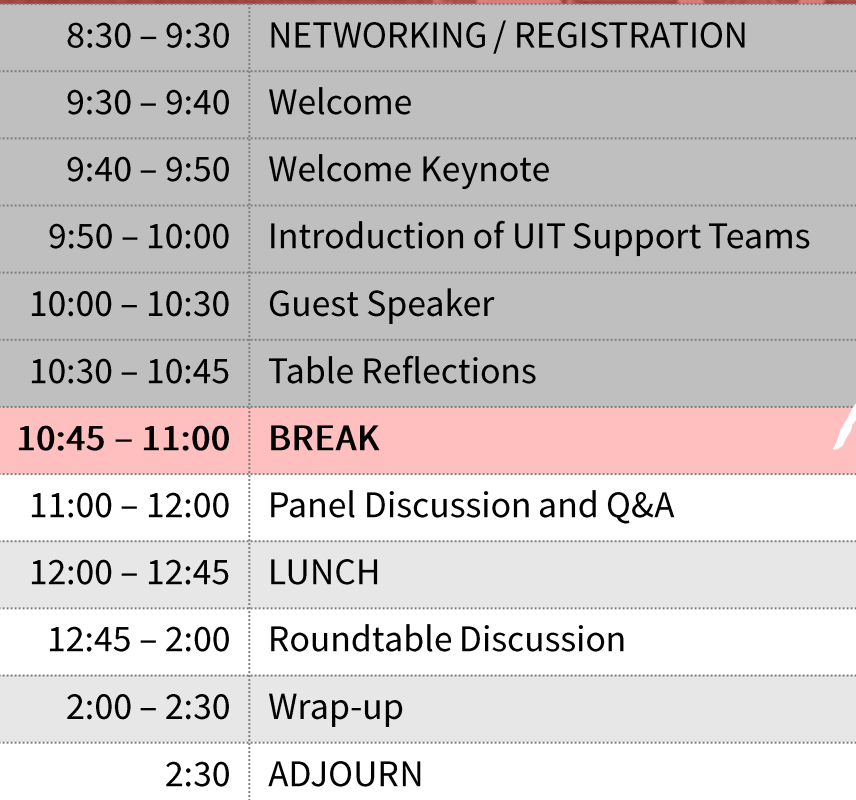

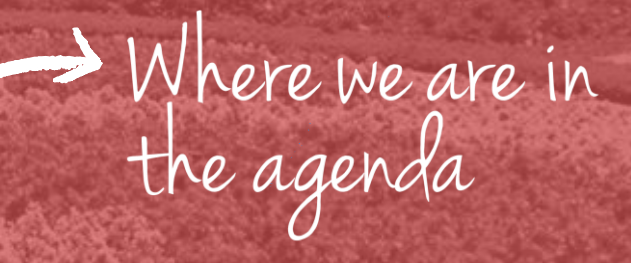

If you have difficulty connecting to the "Stanford Visitor" network…

## 1. Connect to "Stanford" network 2. Open your browser and go to any site 3. Choose "Continue to Registration Choices"

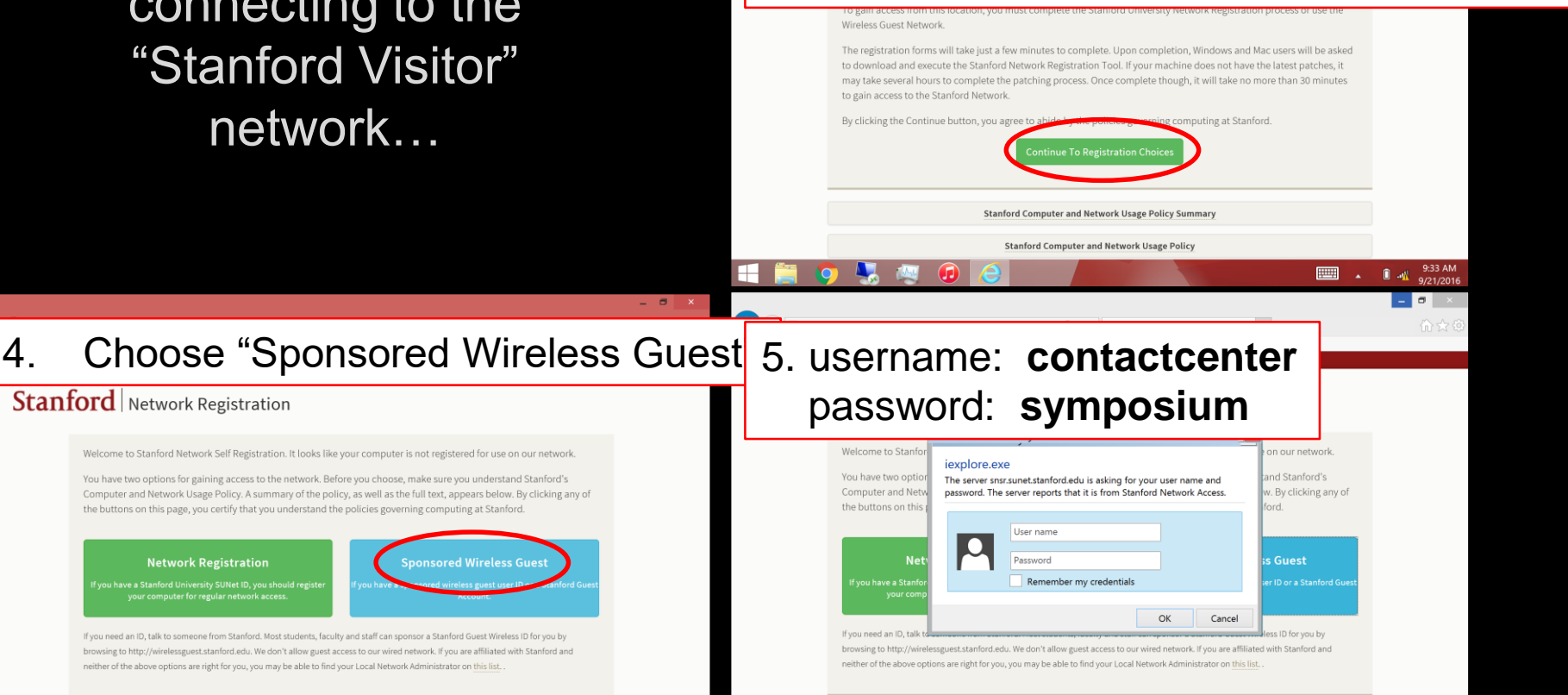

Stanford Network Registration

Welcome to Stanford Network Self Registration. It looks like your computer is not registered for use on our network.

You have two options for gaining access to the network. Before you choose, make sure you understand Stanford's Computer and Network Usage Policy. A summary of the policy, as well as the full text, appears below. By clicking any of the buttons on this page, you certify that you understand the policies governing computing at Stanford.

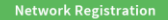

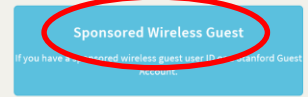

9:34 AM

If you need an ID, talk to someone from Stanford. Most students, faculty and staff can sponsor a Stanford Guest Wireless ID for you by browsing to http://wirelessguest.stanford.edu. We don't allow guest access to our wired network. If you are affiliated with Stanford and neither of the above options are right for you, you may be able to find your Local Network Administrator on this list

## **PANEL DISCUSSION**

ALEX CHIROV, Stanford University IT MAGGIE WATSON, Stanford Children's Health STEVEN ALEXANDER, Stanford Health Care

## **INTRODUCING OUR PANEL**

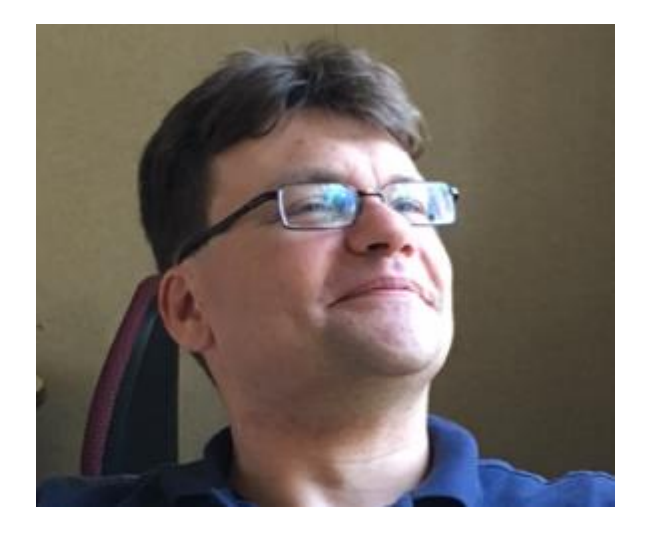

**ALEX CHIROV MANAGER OF VOICE APPLICATION SERVICES (VAST) STANFORD UNIVERSITY IT** 

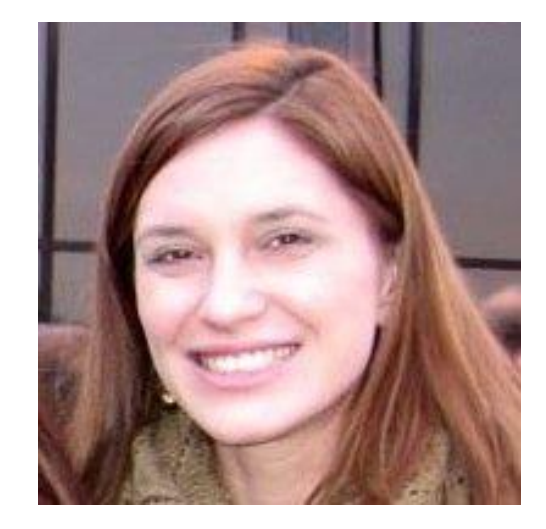

## **MAGGIE WATSON**

**BUSINESS SYSTEMS MANAGER** PATIENT ACCESS SERVICE CENTER (PASC), STANFORD **CHILDREN'S HEALTH (SCH)** 

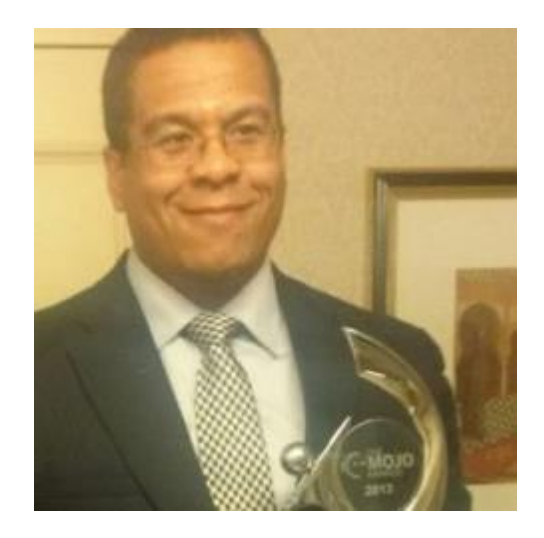

**STEVEN ALEXANDER EXECUTIVE DIRECTOR, ENTERPRISE CONTACT CENTER** (ECC), STANFORD HEALTH CARE (SHC)

## **Stanford UNIVERSITY IT**

## **CONTACT CENTER TECHNOLOGY AT STANFORD**

**ALEX CHIROV** MANAGER OF VOICE APPLICATION SERVICES (VAST) September 2016

## **CURRENT STATE**

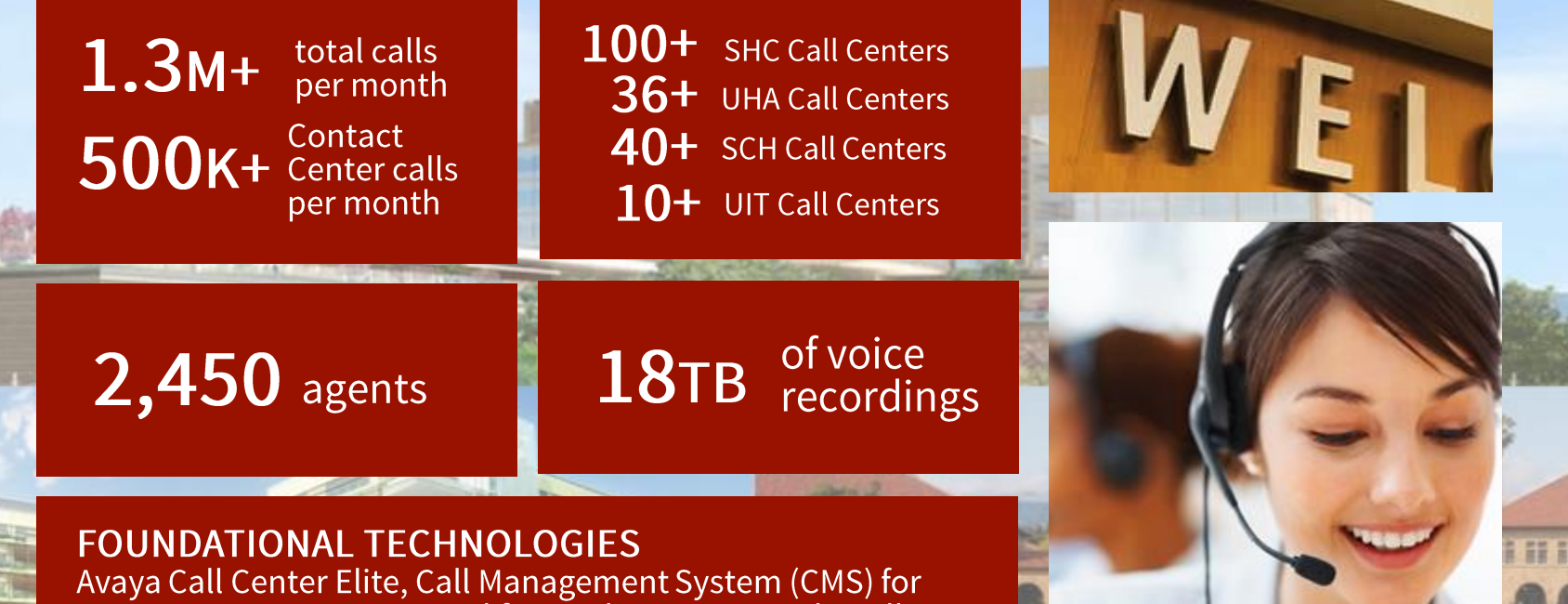

Reporting, Experience Portal for Applications, Voxida Call Recording

## STANFORD UNIFIED COMMUNCIATIONS OVERVIEW

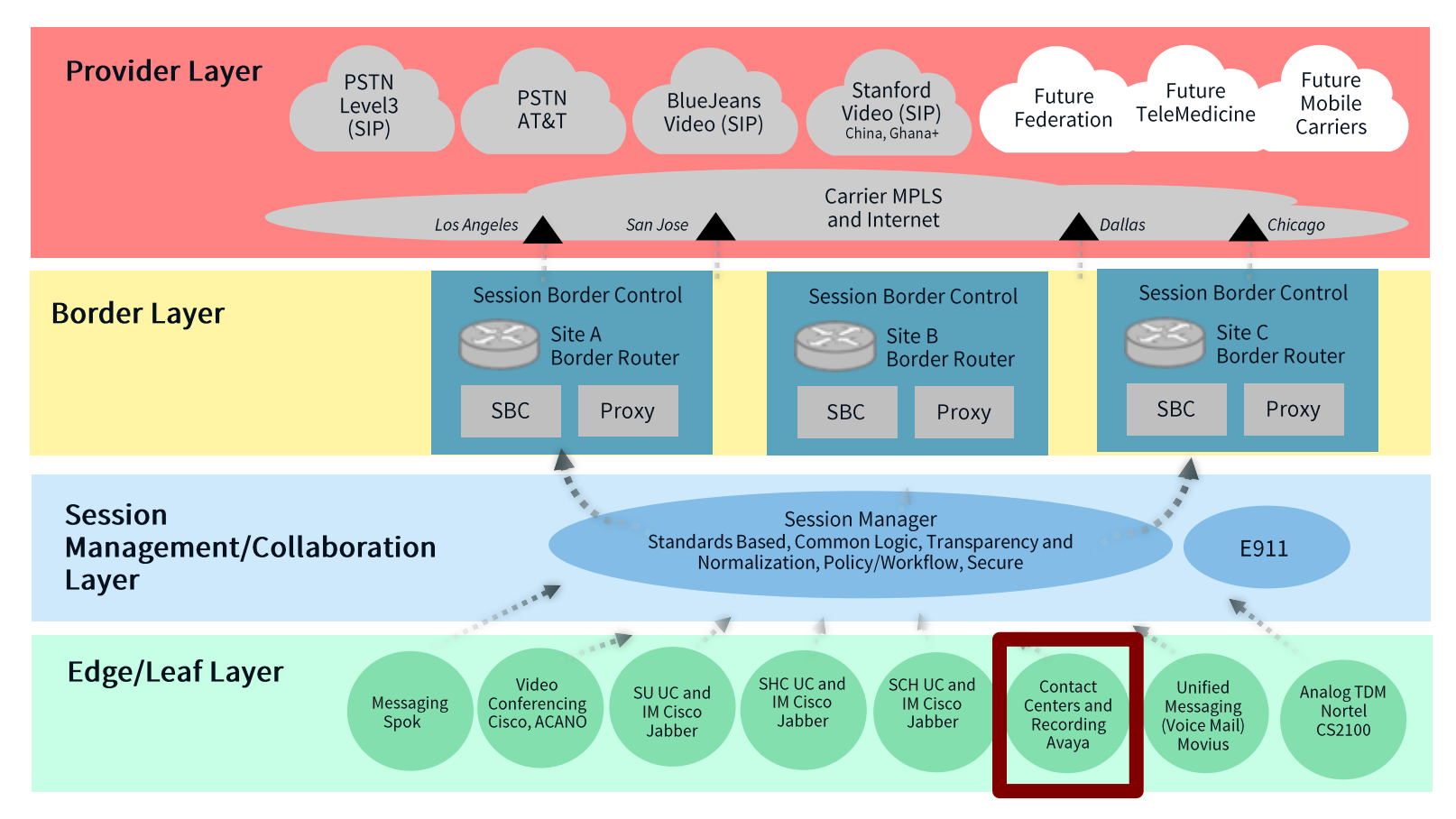

## STANFORD CONTACT CENTERS CURRENT ENVIRONMENT STANFORD AVAYA INFRASTRUCTURE

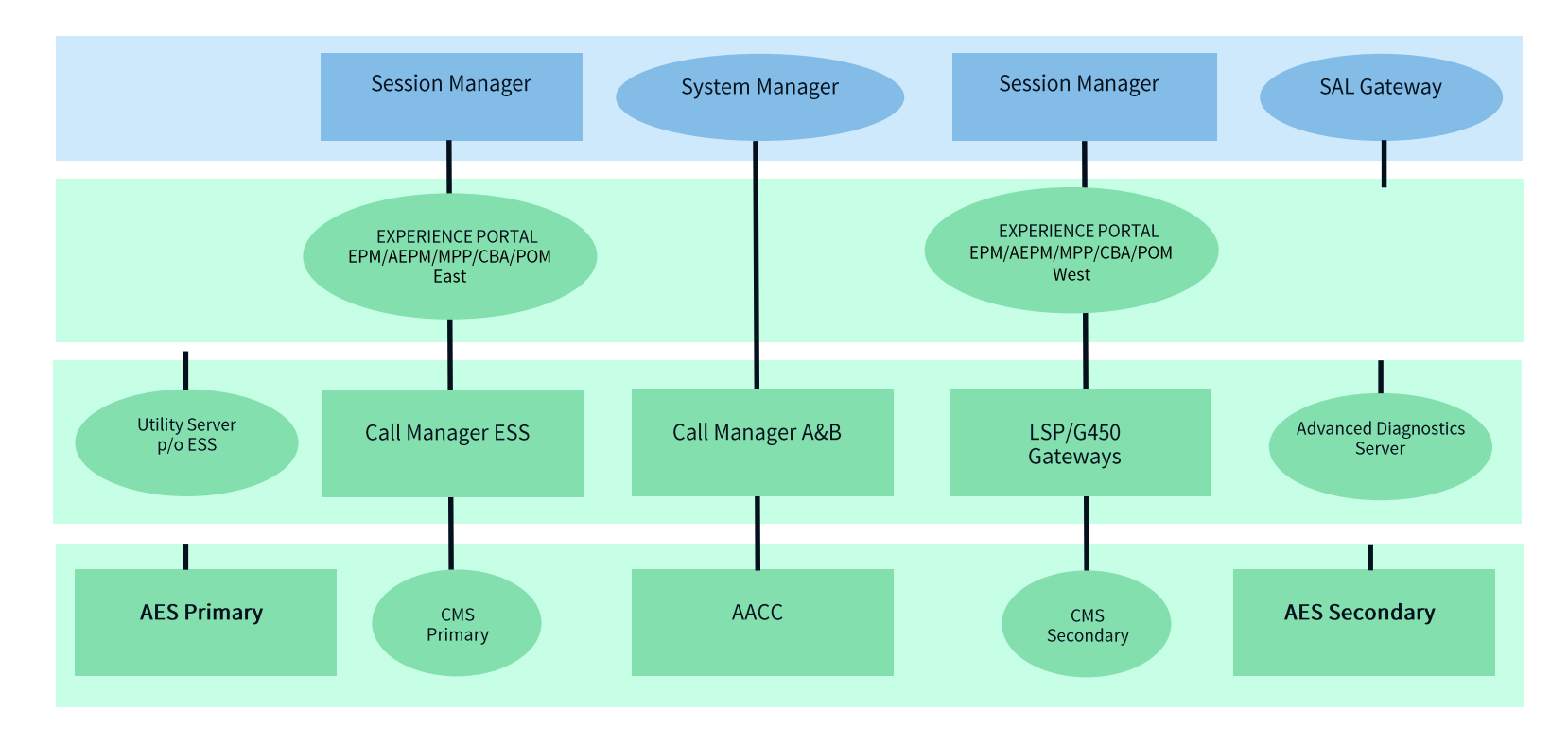

## CONTACT CENTERS TODAY

**Voice Only Limited Feature Usage Inconsistent After Hours** Some Centers Recorded **Fragmented Reporting Limited Contact Center Applications Limited Self-Service** 

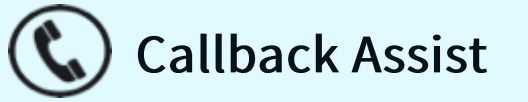

CTI (servicenow)

Appointment Reminders @ SCH

**Multimedia Contact Center** 

**Messaging Integration** 

## **CONTACT CENTERS EVOLUTION**

**Voice Only Limited Feature Usage Inconsistent After Hours** Some Centers Recorded **Fragmented Reporting Limited Contact Center Applications Limited Self-Service** 

**Engagement and Experience IVR / Speech Recognition** Omni-channel **Agent Productivity Holistic Analytics and Reporting Work Force Optimization Cross Platform Capture and Transcription Increased Self-Service Capabilities Work Anywhere / Mobility Epic Integration** 

## CONTACT CENTERS TECHNICAL APPROACH EVOLUTION

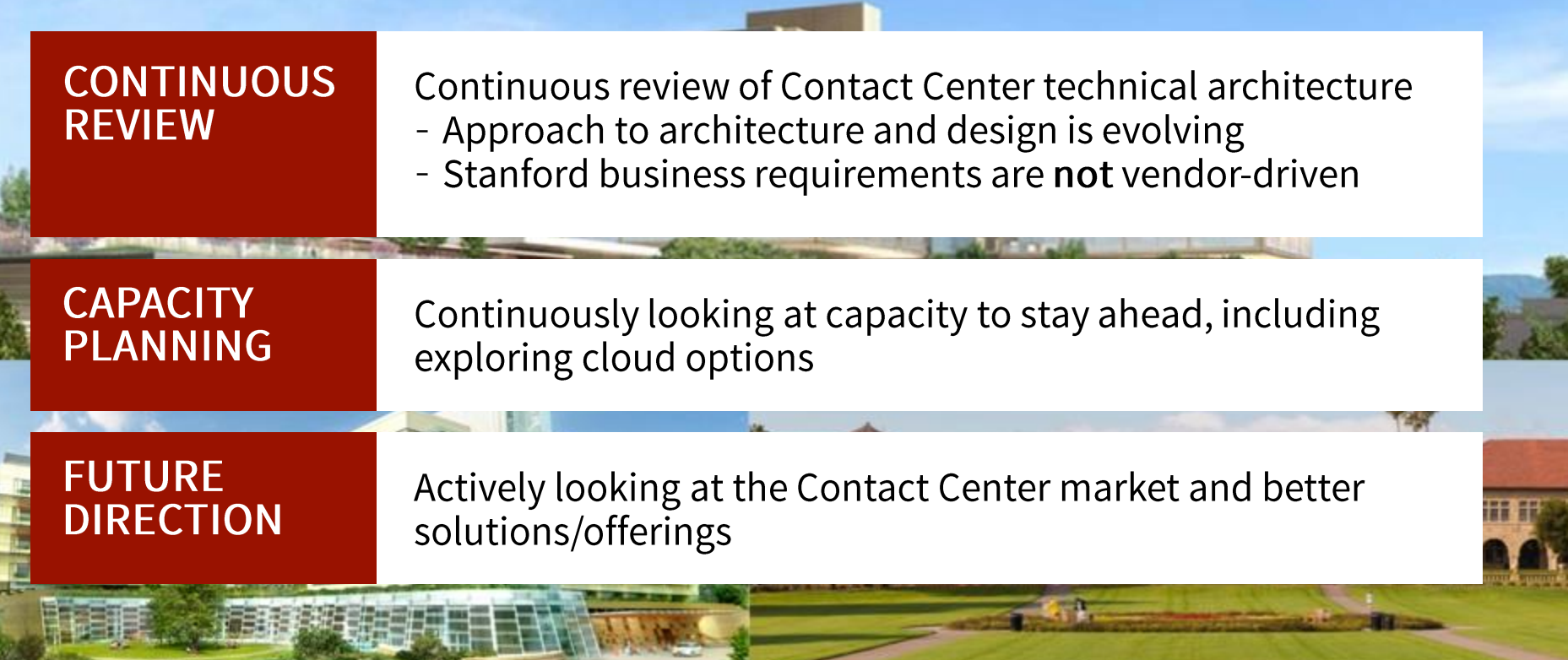

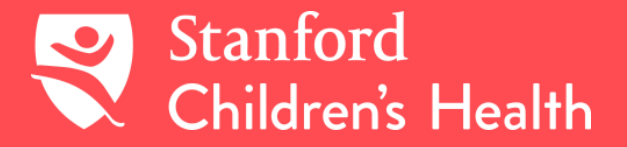

## **PATIENT ACCESS SERVICE CENTER (PASC)**

**MAGGIE WATSON BUSINESS SYSTEMS MANAGER** September 2016

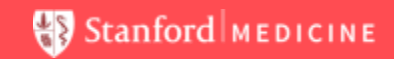

## PRIMARY PASC CALL CENTER | SCHEDULING

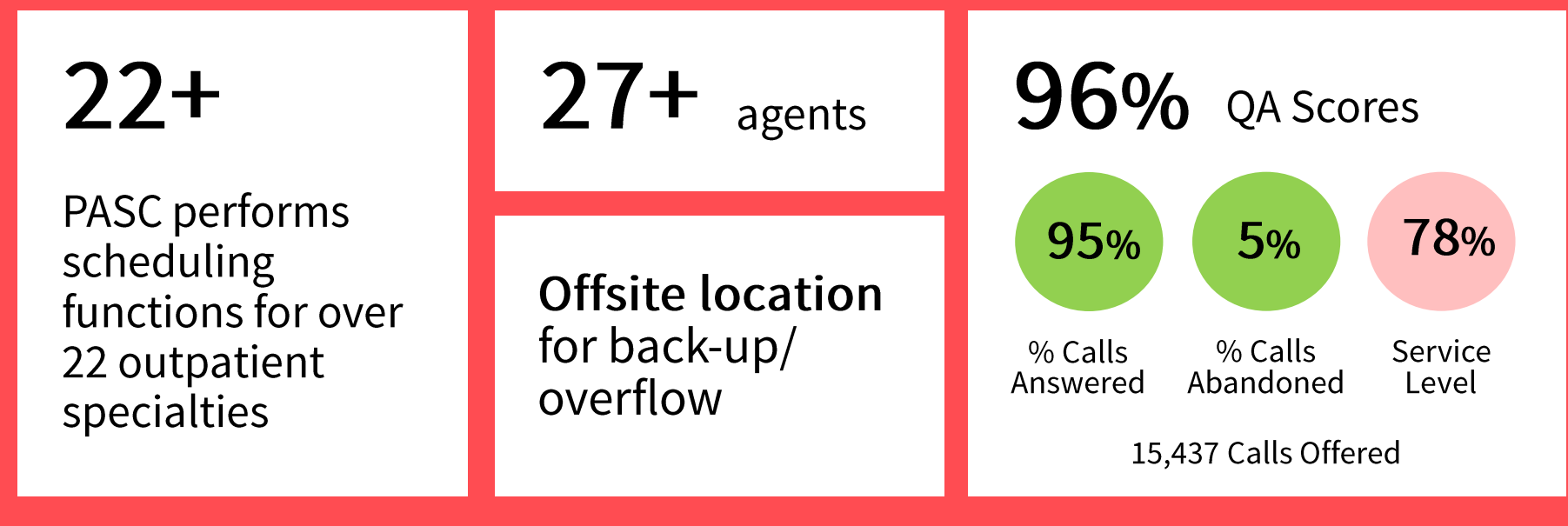

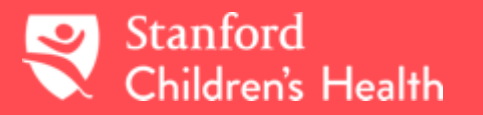

Stanford MEDICINE

## **PASC | REFERRAL CENTER**

 $14$  agents

Team handles the majority of incoming calls from referring providers, patients, and MD to MD consults

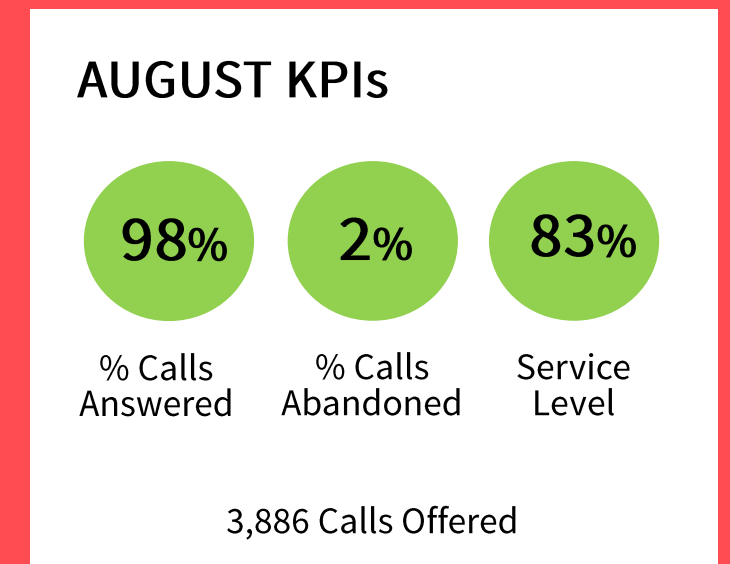

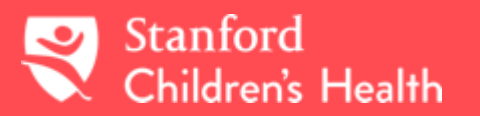

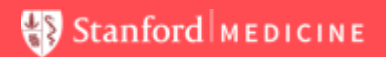

## 2 agents

Primarily internal calls from colleagues with authorization related questions

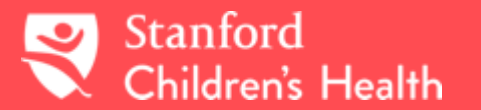

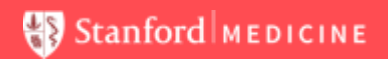

## BUSINESS INTELLIGENCE  $\frac{+1}{+1+}$  + a b e a u<sup>+</sup>

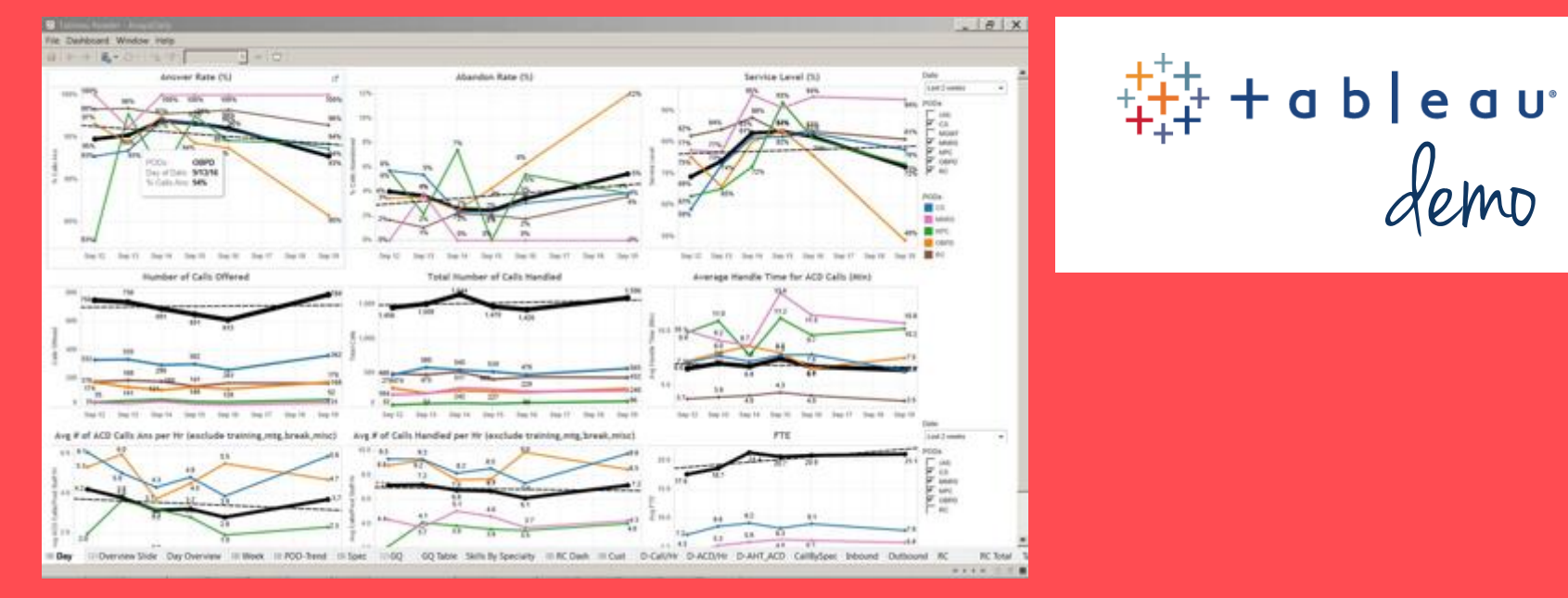

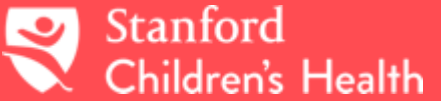

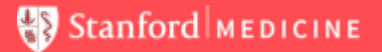

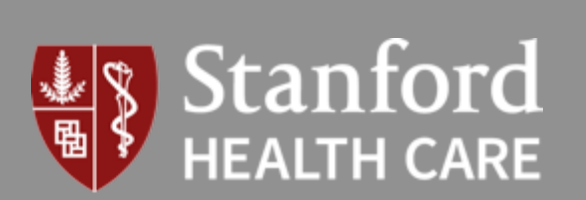

## **ENTERPRISE CONTACT CENTER (ECC)** ORGANIZATIONAL OVERVIEW

**STEVEN T. ALEXANDER EXECUTIVE DIRECTOR, ECC** September 2016

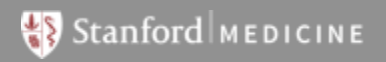

## THE PATIENT EXPERIENCE AT STANFORD HEALTH CARE

**Support the Stanford Health Care Vision:** Healing humanity through science and compassion, one patient at a time

**Patient Experience:** Provide compassionate, hassle-free, coordinated care by integrating our service philosophy of "know me, show me, coordinate for me, apply the leading edge" into all aspects of care

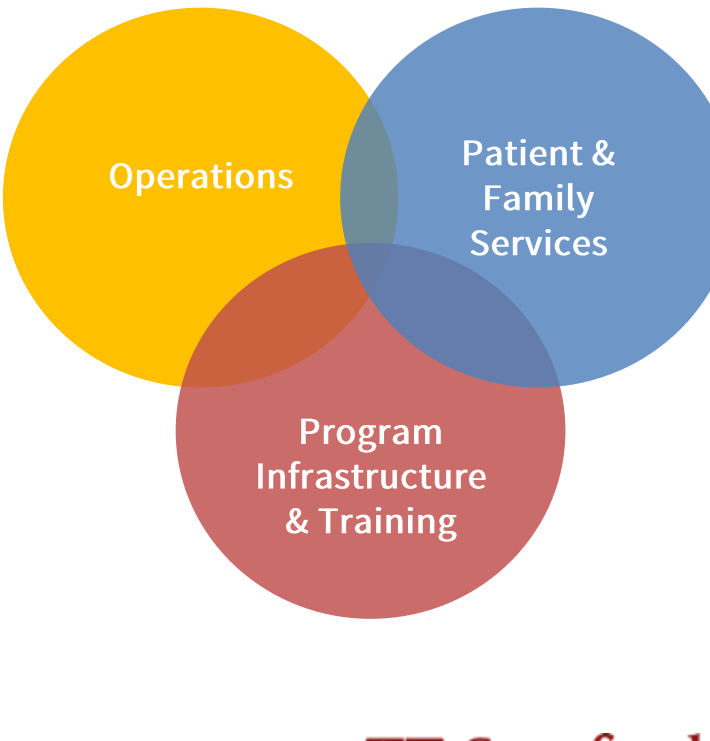

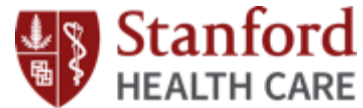

## THE NEED FOR CHANGE

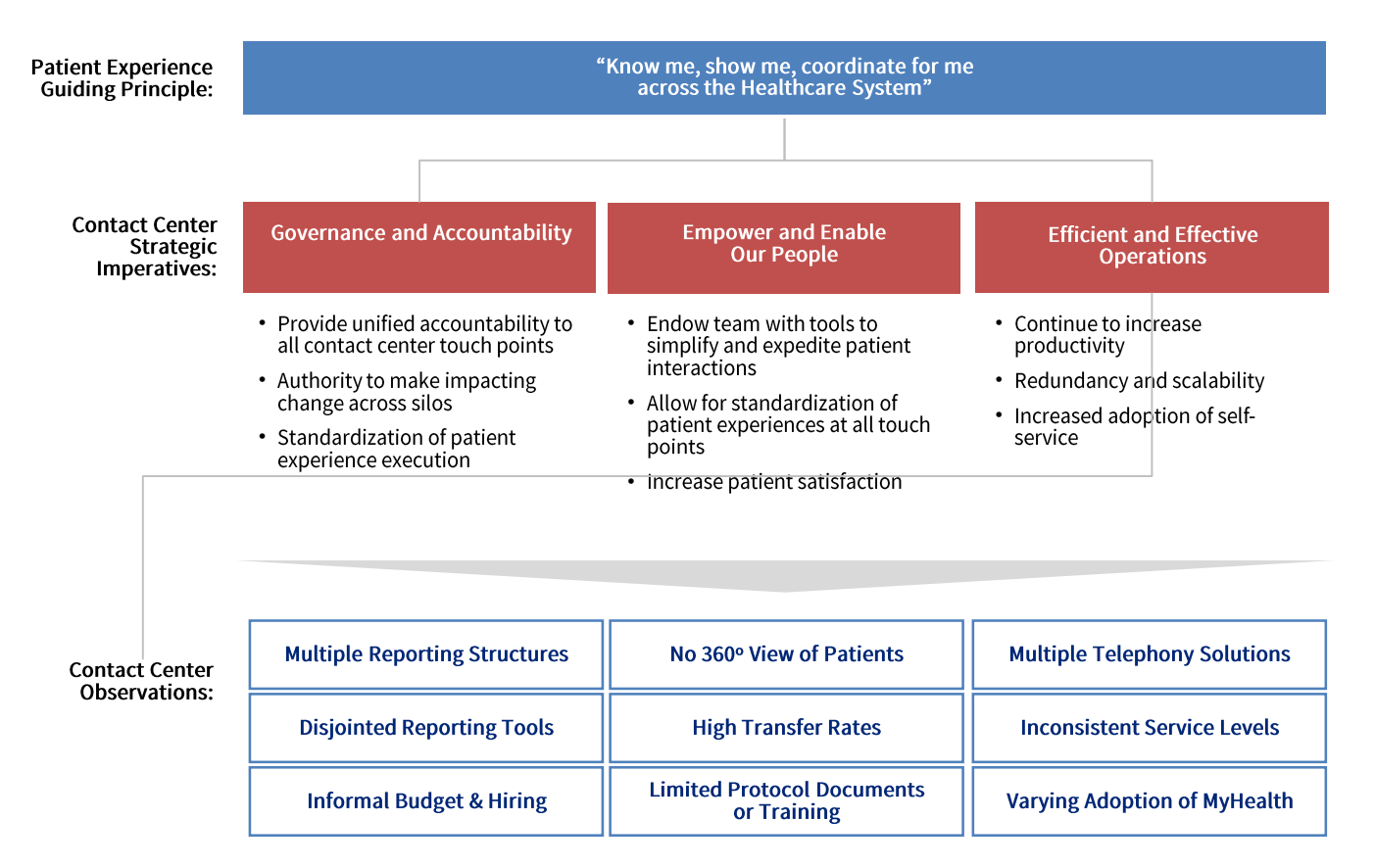

Stanford Health Care call centers lack centralization and governance, driving the need for enterprise-wide coordination to optimize for efficiency

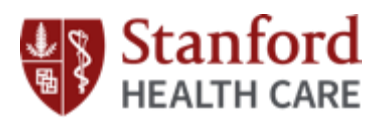

## ENTERPRISE CONTACT CENTER STRUCTURE AND MANAGEMENT

The Contact Center is essentially a BPO with metrics and performance targets that must satisfy various stakeholders across SHC

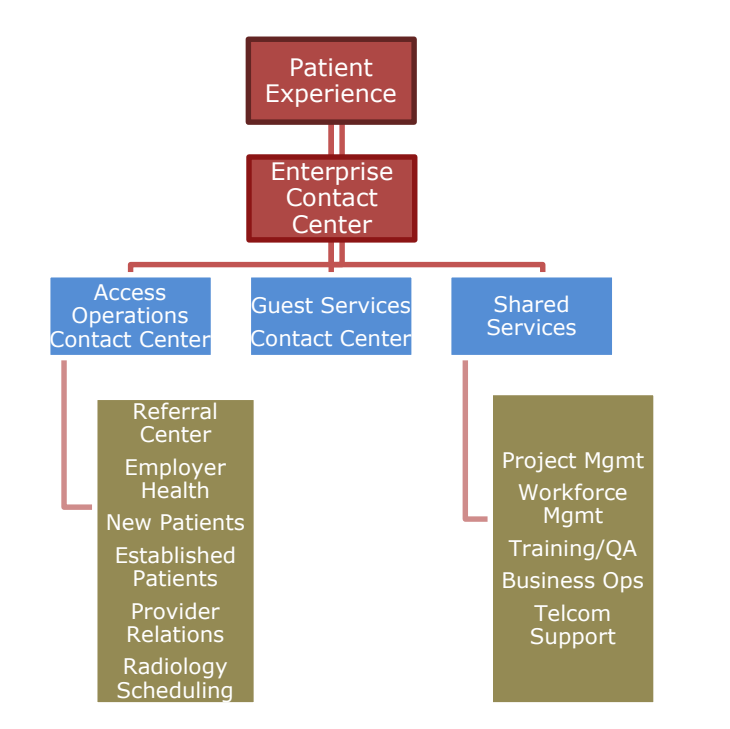

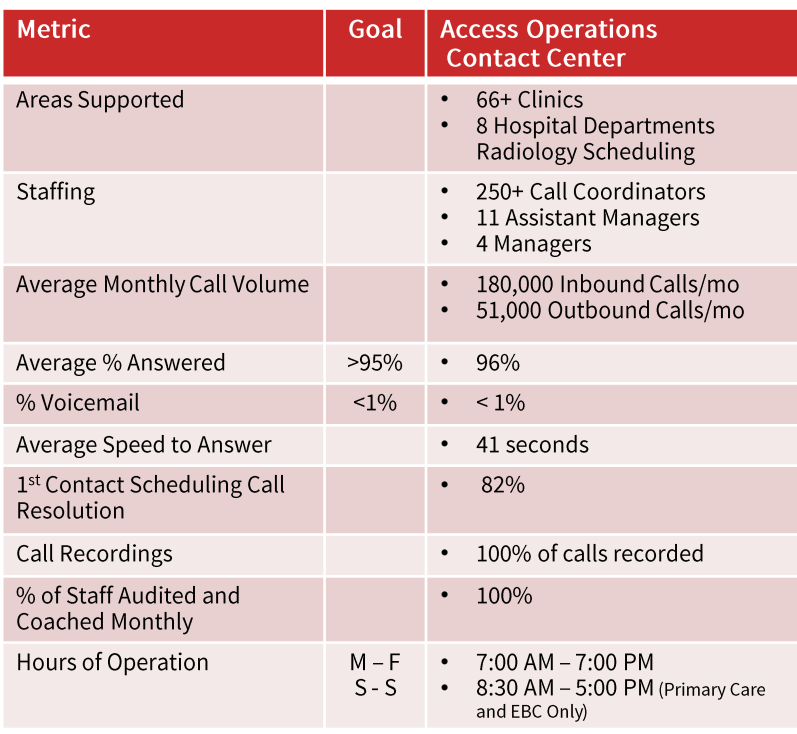

## ECC ESTABLISHMENT, CURRENT SCOPE, FUTURE CHALLENGES

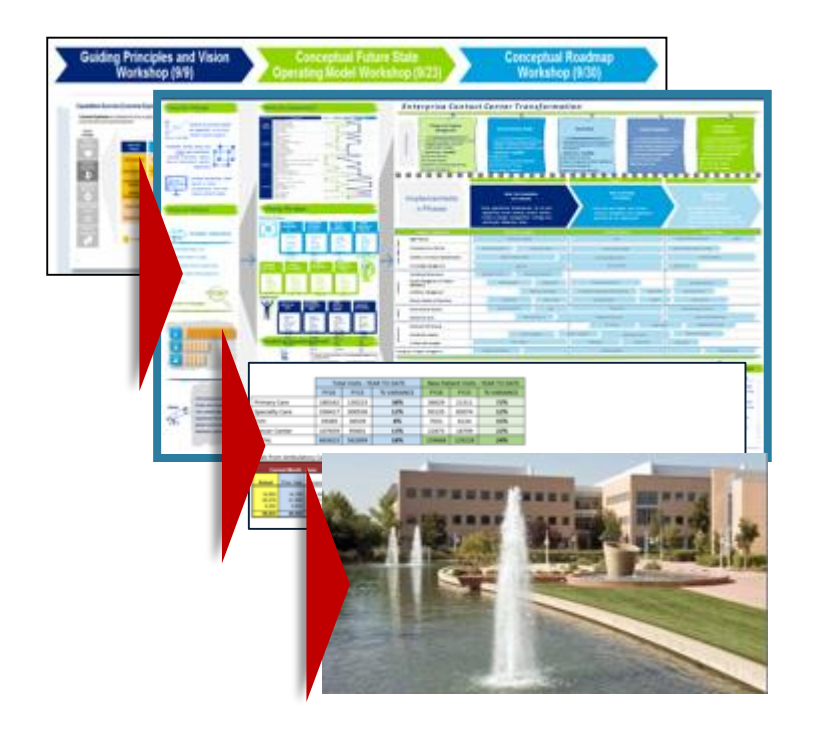

The Enterprise Contact Center was formed in early 2015 by the SHC Executive team

Encompasses 280+ FTEs organized into 7 sub-groups:

- Guest Services Contact Center (GSCC)
- Stanford Health Care Referral Center (SHCRC)
- Patient Access to Healthcare (PATH)
- Radiology Scheduling Center (RSC)
- Provider Relations Services (PRS)
- Stanford Patient Access & Response Center (SPARC)
- Enterprise Contact Center Shared Services Group (SSG)

#### Challenge: ECC recently co-located all teams to Newark

Our current orientation toward patient access means that ECC runs the risk of growing in line with the broader demand for hospital and clinical services…at present estimated at 18% YoY

Handled 3M Inbound and **Outbound Calls in FY16** 

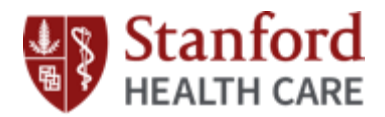

## IMPACTS OF CENTRALIZATION - ACCESS, SERVICE, AND GROWTH

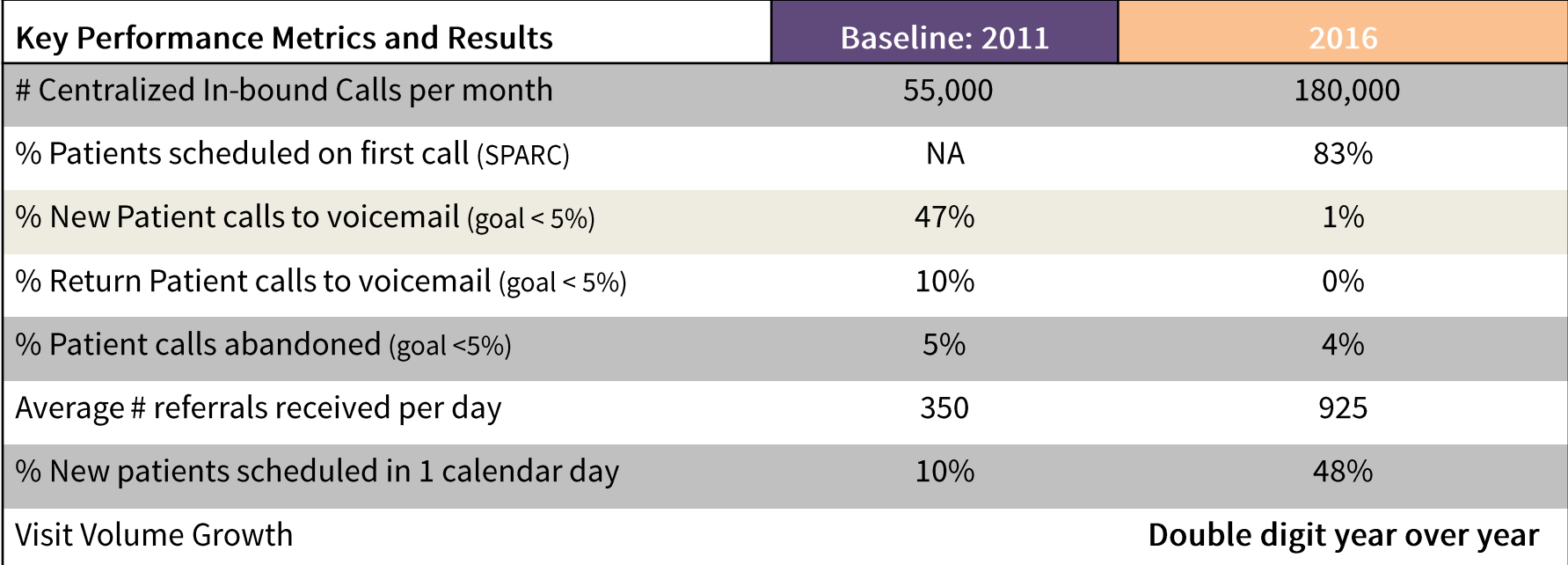

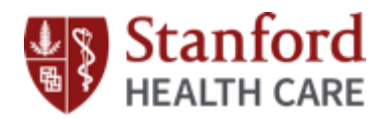

## **FOUNDATIONAL WINS**

#### Relocated Organization to Newark Site with NO **Interruption in Service over Five Moves**

### Delivered Contact Center Infrastructure and Shared Service Capabilities

- Established Contact Center Integration Playbook, Project  $\checkmark$ Management Team, and Training Team
- Established Knowledge Management Governance and Review **Process**
- Achieved 100% Proficiency & C-I-Care Training  $\checkmark$
- Implemented First Contact Resolution Framework ✓
- Formalized and Launched Quality Mgmt Program ✓
- Aligned Contact Center Scorecards & Reporting ✓
- Launched Phase 1 Workforce Management Process and Funded ✓ Enterprise Workforce Optimization
- Funded Enterprise Quality Assurance Platform  $\checkmark$
- Launched Customer & Provider Satisfaction Surveys ✓
- Launched Stanford Health Care Contact Center Council

#### Relocation to Newark Site

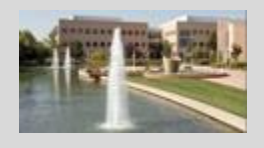

#### Post-Contact and Performance Dashboards

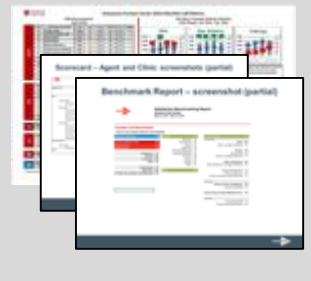

#### **Coming Late 2016**

#### New Workforce Optimization\*

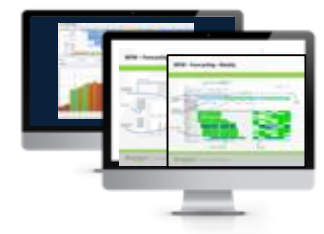

#### New Quality Assurance Platform\*

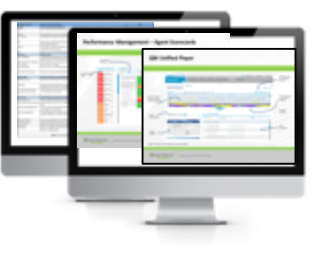

## **QUESTIONS FOR THE PANEL?**

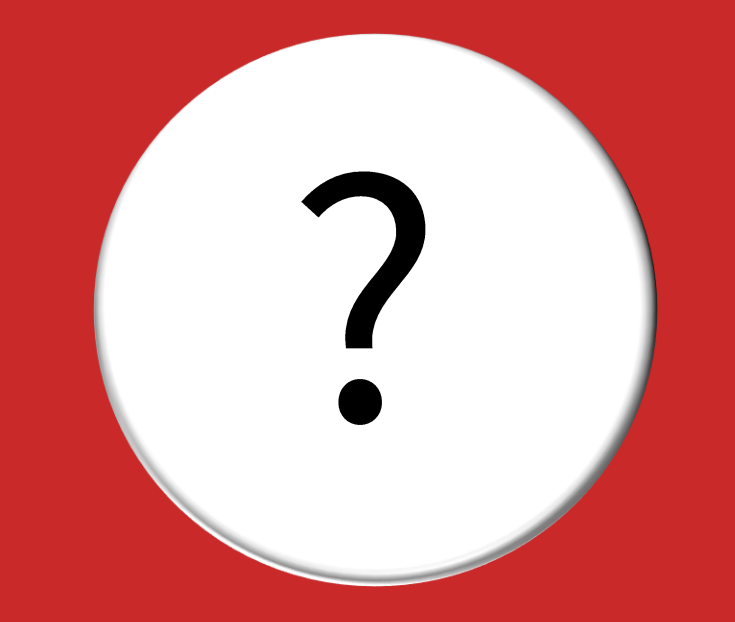

**ALEX CHIROV** 650.723.0908 achirov@stanford.edu

**MAGGIE WATSON** 650.736.9138 MaWatson@stanfordchildrens.org

**STEVEN T. ALEXANDER** 510.974.2375 stalexander@stanfordhealthcare.org

## STANFORD CONTACT CENTER SYMPOSIUM **AGENDA**

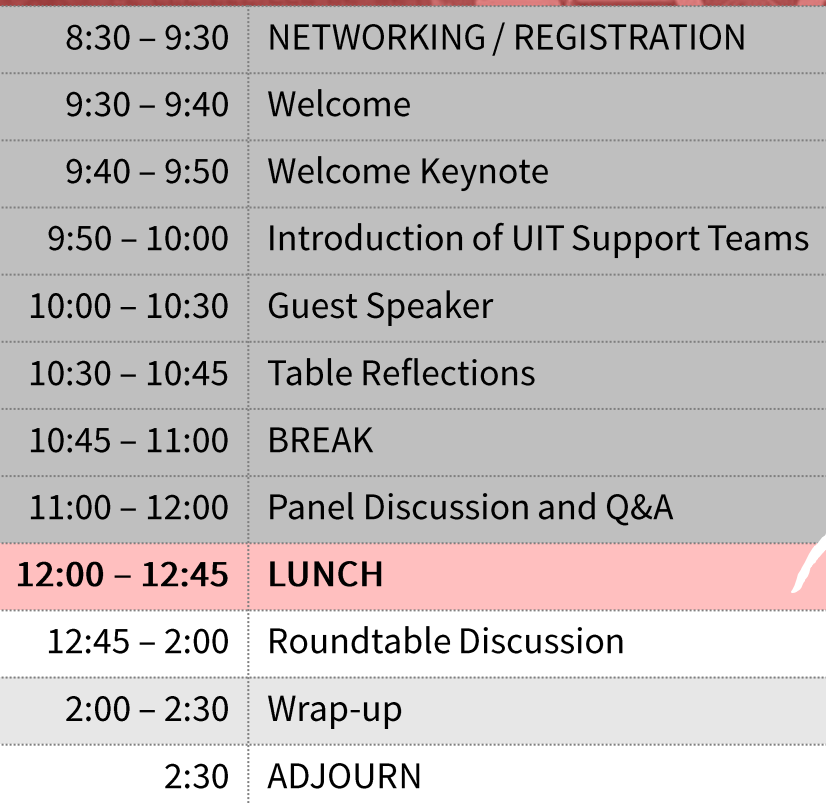

Where we are in<br>the agenda

## STANFORD CONTACT CENTER SYMPOSIUM **AGENDA**

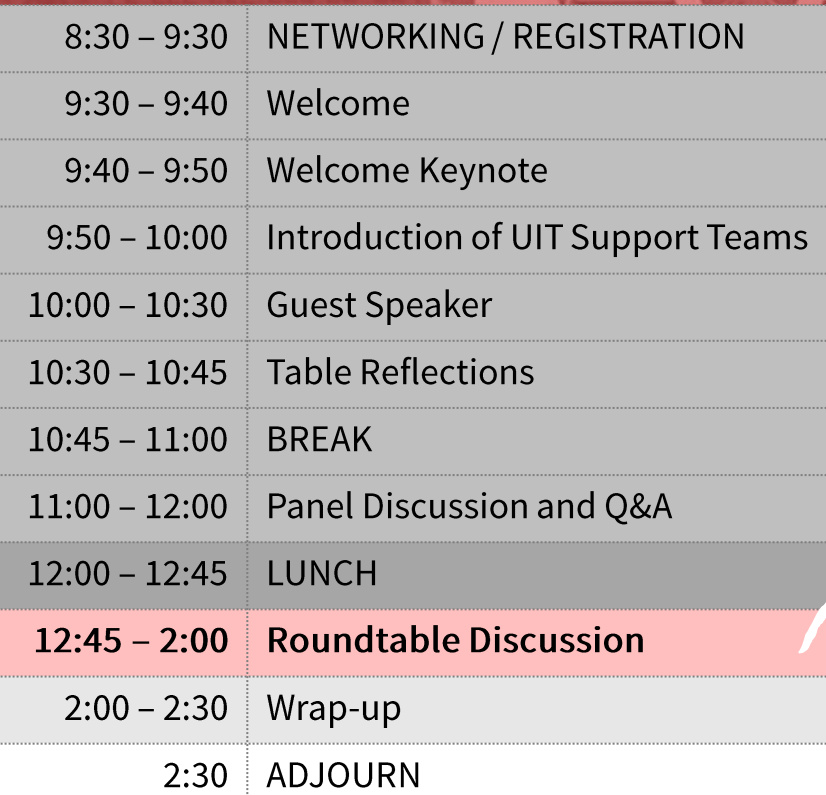

Where we are in<br>the agenda

## **TABLE DISCUSSION**

**Straphy Line** 

## **TABLE DISCUSSIONS**

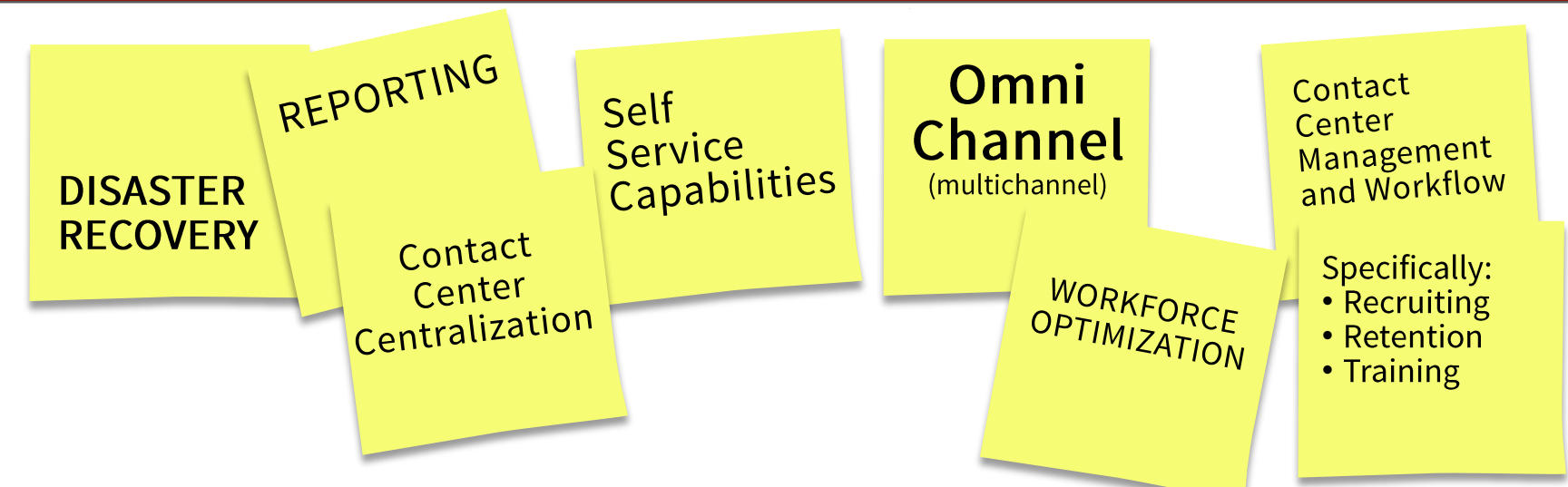

- 1. Go to the table with the topic you want to discuss
- 2. Brainstorm individually using the provided worksheet
- 3. Discuss around the table, then engage with the panel

## TABLE DISCUSSIONS - ASK THE PANEL

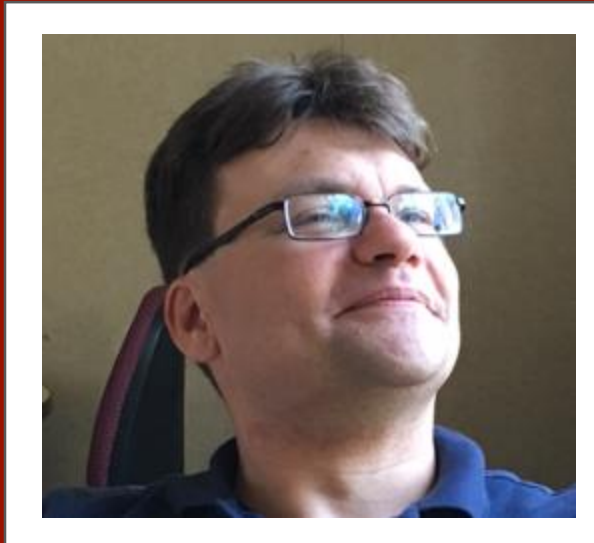

#### **ALEX CHIROV** MANAGER OF VOICE APPLICATION SERVICES (VAST), STANFORD UNIVERSITY IT

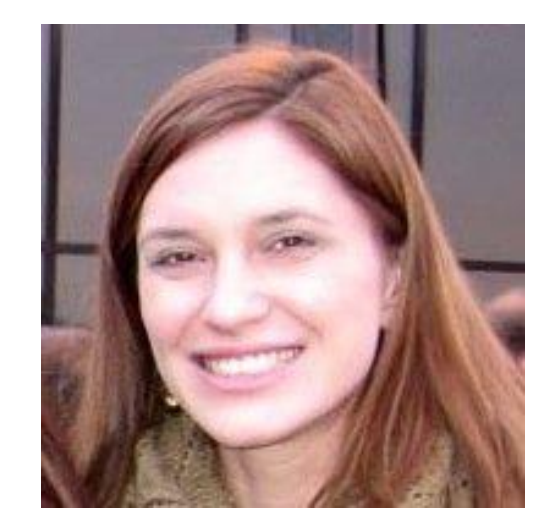

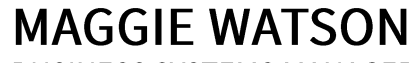

**BUSINESS SYSTEMS MANAGER** PATIENT ACCESS SERVICE CENTER (PASC), STANFORD CHILDREN'S **HEALTH (SCH)** 

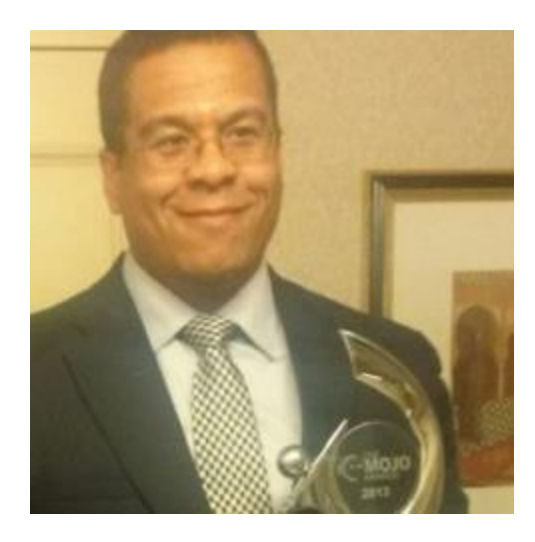

**STEVEN ALEXANDER EXECUTIVE DIRECTOR, ENTERPRISE** CONTACT CENTER (ECC), STANFORD **HEALTH CARE (SHC)** 

## **COLLABORATION AND ALIGNMENT**

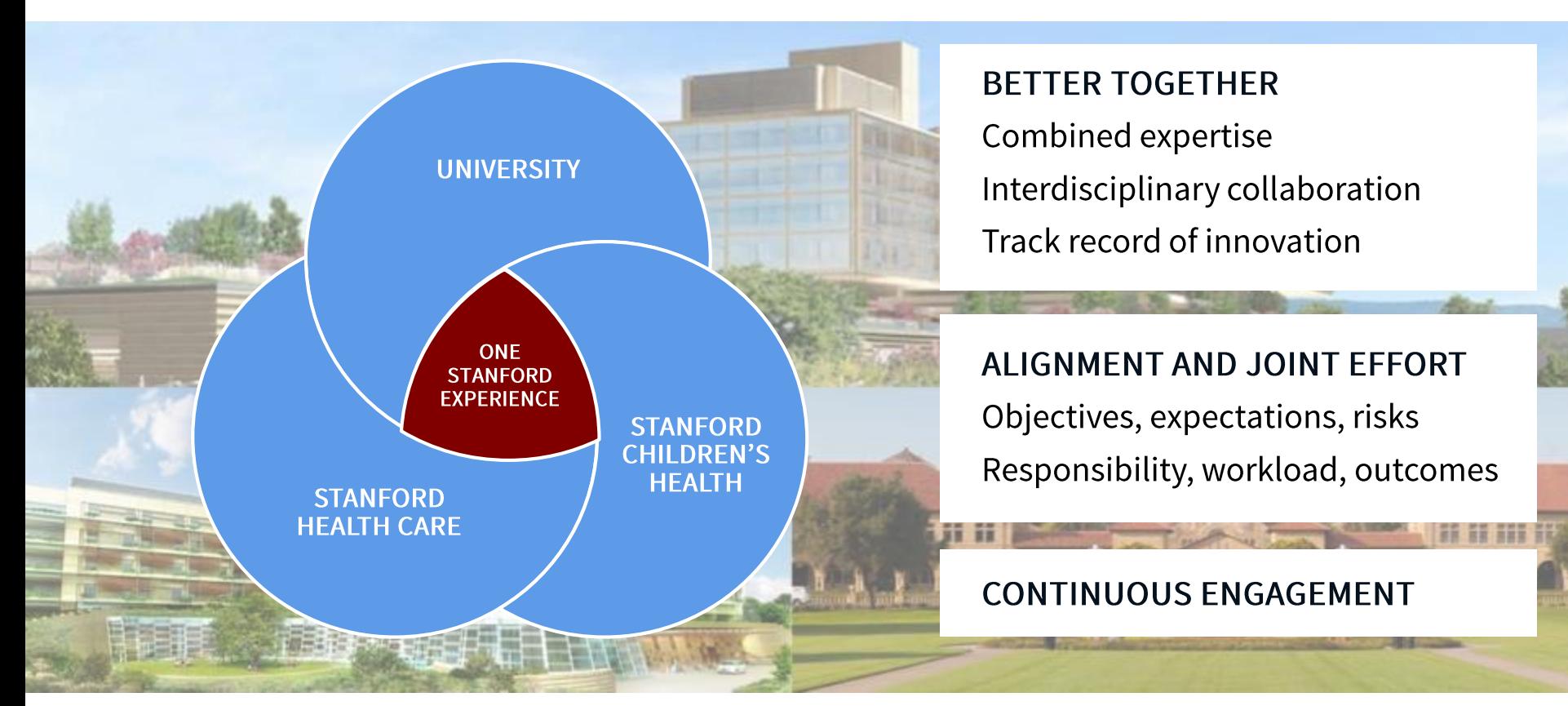

# Thank you!